**Effective Programming Practices for Economists**

### **Reproducible Research**

#### **Writing (py)tasks with multiple outputs**

Janoś Gabler and Hans-Martin von Gaudecker

# **Tiny example, extended**

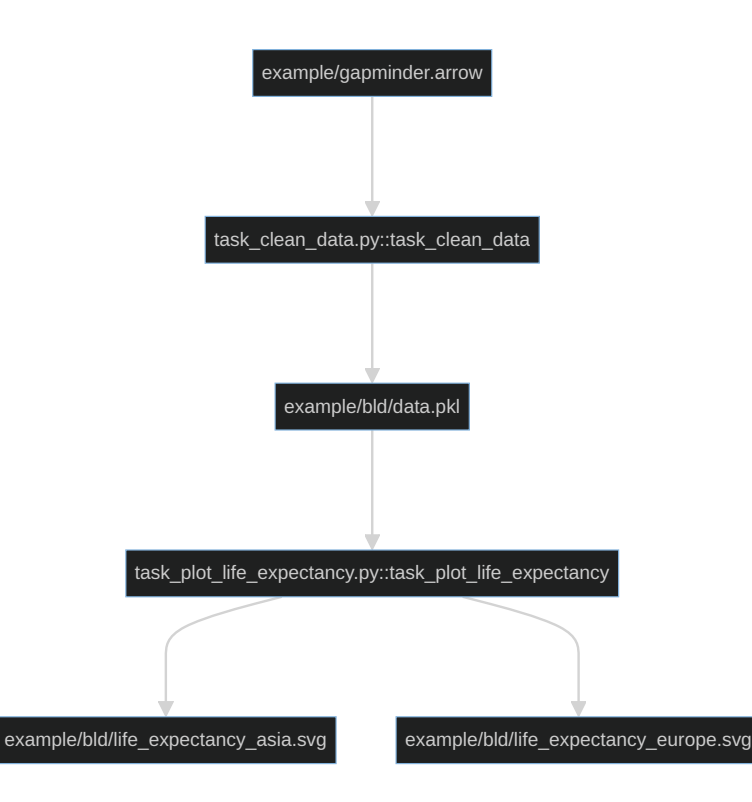

- How do we tell pytask that we have  $\Box$ two products for `task\_plot\_life\_expectancy`?
- How would we tell pytask that we had  $\blacksquare$ more than one dependency?

## **Contents of task\_clean\_data.py**

```
from pathlib import Path
```

```
import pandas as pd
```

```
BLD = Path(\_file_-).parent / "bld"
```

```
def task_clean_data(raw_file=Path("gapminder.arrow"), produces=BLD / "data.pkl"):
   raw = pd.read_feather(raw_file)
   clean = _clean_data(raw)clean.to_pickle(produces)
```

```
def _clean_data(raw):
    df = raw. rename(
         columns={
              "lifeExp": "life_exp",
              "gdpPercap": "gdp_per_cap",
         },
    \left( \right)return df
```
### **Contents of task\_plot\_life\_expectancy.py**

```
BLD = Path(\_file_-).parent / "bld"
products = \{"Asia": BLD / "life_expectancy_asia.svg",
    "Europe": BLD / "life_expectancy_europe.svg"
}
def task_plot_life_expectancy(
    data_file=BLD / "data.pkl",
    produces=products,
):
    df = pd.read_pickle(data_file)
    for region, fig_file in produces.items():
        fig = pbt_life_expectancy(df[df["continent"] == region])
        fig.write_image(fig_file)
```
# **Verify Dependency graph (DAG, tree)**

- Inspect function signatures to build a dependency graph
- Both values of `products` dict passed to `produces` argument have become nodes!

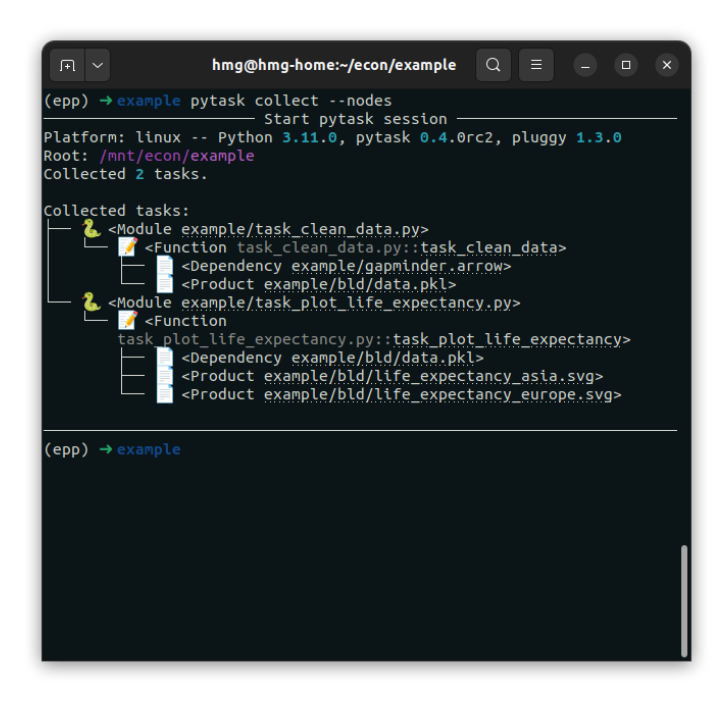

### **Run pytask**

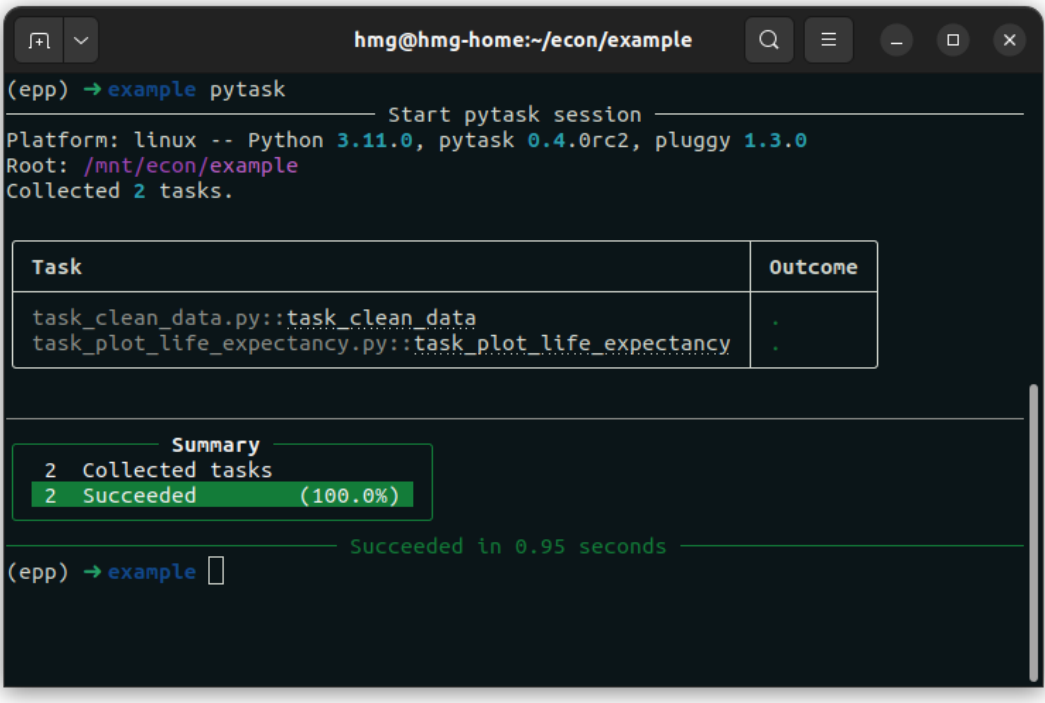

# **Multiple dependencies and products**

- Defaults to keyword arguments may hold  $\blacksquare$ 
	- a single `pathlib.Path`
	- a container of `pathlib.Path` objects  $\blacksquare$
	- Container may be nested, so long as the atomic elements are `pathlib.Path`  $\Box$ objects
- For dependencies, can pass as many different arguments with defaults as you like